# Introduction to MrBayes

### Fred(rik) Ronquist

Dept. Bioinformatics and Genetics Swedish Museum of Natural History, Stockholm, Sweden

# Installing MrBayes

- **Two options:** 
	- ! Go to [mrbayes.net](http://mrbayes.net), click **Download** and follow the instructions to download the current release (3.2.6)
	- OR go to https://github.com/ [NBISweden/MrBayes/releases](https://github.com/NBISweden/MrBayes/releases) to download the prerelease of the next version (3.2.7) (but you have to compile this yourself on your machine)

# Running MrBayes

- Use **execute** to bring data in a Nexus file into MrBayes
- ! Set the model and priors using **lset** and **prset**
- ! Run the chain using **mcmc**; results in a set of .p and .t files
- **The .t files contain tree samples in Nexus format**
- ! The .p files contain tab-delimited samples of the model parameters
- ! Summarize the parameter samples using **sump**
- ! Summarize the tree samples using **sumt**

# Convergence Diagnostics

- ! By default, MrBayes performs two independent analyses starting from different random trees (**mcmc nruns=2**)
- **EXP** Average standard deviation of split frequencies calculated and presented during the run (**mcmc mcmcdiagn=yes diagnfreq=5000**) and written to file (.mcmc). Suggested target < 0.05.
- ! Standard deviation of each clade frequency and potential scale reduction for branch lengths calculated with **sumt**
- ! Potential scale reduction calculated for all substitution model parameters with **sump**
- ! Other tools: **Awty** and **Tracer**

## Files output by MrBayes

#### During an mcmc run

 $myfile.run2.p$ myfile.run2.t

myfile.mcmc Mcmc run diagnostics Parameter samples myfile.run1.t Tree samples

After sump

myfile.pstat Parameter statistics Model likelihood estimates

#### After sumt

myfile.con.tre Consensus tree (FigTree fmt by def)<br>myfile.trprobs Sampled trees and their probabiliti myfile.trprobs Sampled trees and their probabilities<br>myfile.parts Specification of clades or splits myfile.parts Specification of clades or splits<br>myfile.tstat Tree statistics myfile.tstat Tree statistics Branch length statistics

## MrBayes 3.2 additions

- ! Use combinations of hard, negative, and partial (backbone) constraints on topologies
- **Relaxed clocks and dating**
- **Multi-species coalescent (the BEST model)**
- **Model jumping across the GTR subspace**
- **Estimate Bayes factors using stepping-stone** sampling
- **New tree proposals**
- ! Faster likelihood calculation

## Substitution Model Space

#### GTR model parameters

- **π** state frequencies
- **r** exchangeability rates

$$
\boldsymbol{\pi} = {\pi_A, \pi_C, \pi_G, \pi_T}
$$
\n
$$
\mathbf{r} = {r_{AC}, r_{AG}, r_{AT}, r_{CG}, r_{CT}, r_{GT}}
$$

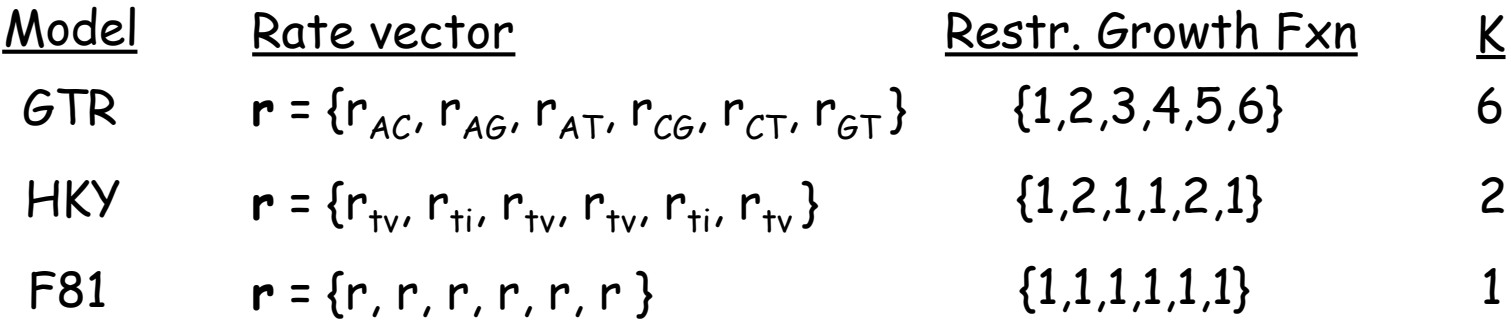

Table 1 All Possible Time-Reversible Models of DNA Substitution

| κ |                                               |                                        | Models                                 |                                        |                                             |
|---|-----------------------------------------------|----------------------------------------|----------------------------------------|----------------------------------------|---------------------------------------------|
| 1 | $M_1 = 111111$                                |                                        |                                        |                                        |                                             |
| 2 | $M_2 = 122222$                                | $M_1 = 121111$                         | $M_4 = 112111$                         | $M_5 = 111211$                         | $M_{6} = 111121$                            |
|   | $M_2 = 111112$                                | $M_s = 112222$                         | $M_9 = 121222$                         | $M_{10} = 122122$                      | $M_{11} = 122212$                           |
|   | $M_{12} = 122221$                             | $M_{13} = 122111$                      | $M_{14} = 121211$                      | $M_{15} = 121121$                      | $M_{16} = 121112$                           |
|   | $M_{17} = 112211$                             | $M_{18} = 112121$                      | $M_{19} = 112112$                      | $M_{20} = 111221$                      | $M_{21} = 111212$                           |
|   | $M_{22} = 111122$                             | $M_{23} = 111222$                      | $M_{24} = 112122$                      | $M_{24} = 112212$                      | $M_{26} = 112221$                           |
|   | $M_{27} = 121122$                             | $M_{28} = 121212$                      | $M_{29} = 121221$                      | $M_{30} = 122112$                      | $M_{31} = 122121$                           |
|   | $M_{32} = 122211$                             |                                        |                                        |                                        |                                             |
| 3 | $M_{33} = 123333$                             | $M_{34} = 123222$                      | $M_{35} = 122322$                      | $M_{36} = 122232$                      | $M_{37} = 122223$                           |
|   | $M_{38} = 123111$                             | $M_{39} = 121311$                      | $M_{40} = 121131$                      | $M_{41} = 121113$                      | $M_{42} = 112311$                           |
|   | $M_{43} = 112131$                             | $M_{44} = 112113$                      | $M_{45} = 111231$                      | $M_{46} = 111213$                      | $M_{47} = 111123$                           |
|   | $M_{\text{ax}} = 122333$                      | $M_{49} = 123233$                      | $M_{30} = 123323$                      | $M_{51} = 123332$                      | $M_{32} = 123322$                           |
|   | $M_{53} = 123232$                             | $M_{54} = 123223$                      | $M_{35} = 122332$                      | $M_{56} = 122323$                      | $M_{57} = 122233$                           |
|   | $M_{\text{34}} = 121333$                      | $M_{59} = 123133$                      | $M_{60} = 123313$                      | $M_{61} = 123331$                      | $M_{62} = 112333$                           |
|   | $M_{63} = 112322$                             | $M_{64} = 112232$                      | $M_{65} = 112223$                      | $M_{66} = 123122$                      | $M_{67} = 123212$                           |
|   | $M_{68} = 123221$                             | $M_{69} = 121322$                      | $M_{10} = 121232$                      | $M_{21} = 121223$                      | $M_{72} = 122312$                           |
|   | $M_{23} = 122321$                             | $M_{74} = 122132$                      | $M_{25} = 122123$                      | $M_{76} = 122231$                      | $M_{77} = 122213$                           |
|   | $M_{28} = 123311$                             | $M_{79} = 123131$                      | $M_{80} = 123113$                      | $M_{81} = 121331$                      | $M_{82} = 121313$                           |
|   | $M_{83} = 121133$<br>$M_{\text{xx}} = 122131$ | $M_{34} = 123211$<br>$M_{89} = 122113$ | $M_{33} = 123121$<br>$M_{90} = 121321$ | $M_{86} = 123112$<br>$M_{91} = 121312$ | $M_{\rm{87}} = 122311$<br>$M_{92} = 121231$ |
|   | $M_{93} = 121213$                             | $M_{94} = 121132$                      | $M_{95} = 121123$                      | $M_{96} = 112331$                      | $M_{97} = 112313$                           |
|   | $M_{98} = 112133$                             | $M_{99} = 112321$                      | $M_{100} = 112312$                     | $M_{101} = 112231$                     | $M_{102} = 112213$                          |
|   | $M_{103} = 112132$                            | $M_{104} = 112123$                     | $M_{105} = 111233$                     | $M_{106} = 111232$                     | $M_{107} = 111223$                          |
|   | $M_{108} = 112233$                            | $M_{109} = 112323$                     | $M_{110} = 112332$                     | $M_{111} = 121233$                     | $M_{112} = 121323$                          |
|   | $M_{113} = 121332$                            | $M_{114} = 122133$                     | $M_{115} = 122313$                     | $M_{116} = 122331$                     | $M_{117} = 123123$                          |
|   | $M_{118} = 123132$                            | $M_{119} = 123213$                     | $M_{120} = 123231$                     | $M_{121} = 123312$                     | $M_{122} = 123321$                          |
|   | $M_{123} = 123444$                            | $M_{124} = 123433$                     | $M_{125} = 123343$                     | $M_{126} = 123334$                     | $M_{127} = 123422$                          |
|   | $M_{126} = 123242$                            | $M_{129} = 123224$                     | $M_{130} = 122342$                     | $M_{131} = 122324$                     | $M_{132} = 122234$                          |
|   | $M_{133} = 123411$                            | $M_{134} = 123141$                     | $M_{135} = 123114$                     | $M_{126} = 121341$                     | $M_{137} = 121314$                          |
|   | $M_{134} = 121134$                            | $M_{139} = 112341$                     | $M_{140} = 112314$                     | $M_{141} = 112134$                     | $M_{142} = 111234$                          |
|   | $M_{143} = 123344$                            | $M_{144} = 123434$                     | $M_{145} = 123443$                     | $M_{146} = 123244$                     | $M_{147} = 123424$                          |
|   | $M_{148} = 123442$                            | $M_{149} = 122344$                     | $M_{150} = 122343$                     | $M_{151} = 122334$                     | $M_{152} = 123423$                          |
|   | $M_{153} = 123432$                            | $M_{154} = 123243$                     | $M_{155} = 123234$                     | $M_{156} = 123342$                     | $M_{157} = 123324$                          |
|   | $M_{158} = 123144$                            | $M_{159} = 123414$                     | $M_{160} = 123441$                     | $M_{161} = 121344$                     | $M_{162} = 121343$                          |
|   | $M_{163} = 121334$                            | $M_{164} = 123413$                     | $M_{165} = 123431$                     | $M_{166} = 123143$                     | $M_{167} = 123134$                          |
|   | $M_{168} = 123341$                            | $M_{169} = 123314$                     | $M_{170} = 112344$                     | $M_{171} = 112343$                     | $M_{172} = 112334$                          |
|   | $M_{123} = 112342$                            | $M_{174} = 112324$                     | $M_{125} = 112234$                     | $M_{176} = 123412$                     | $M_{122} = 123421$                          |
|   | $M_{178} = 123142$                            | $M_{179} = 123124$                     | $M_{180} = 123241$                     | $M_{181} = 123214$                     | $M_{182} = 121342$                          |
|   | $M_{183} = 121324$                            | $M_{184} = 121234$                     | $M_{185} = 122341$                     | $M_{136} = 122314$                     | $M_{187} = 122134$                          |
| 5 | $M_{188} = 123455$                            | $M_{189} = 123454$                     | $M_{190} = 123445$                     | $M_{191} = 123453$                     | $M_{192} = 123435$                          |
|   | $M_{193} = 123345$                            | $M_{194} = 123452$                     | $M_{195} = 123425$                     | $M_{196} = 123245$                     | $M_{197} = 122345$                          |
|   | $M_{196} = 123451$                            | $M_{199} = 123415$                     | $M_{200} = 123145$                     | $M_{201} = 121345$                     | $M_{202} = 112345$                          |
| o | $M_{203} = 123456$                            |                                        |                                        |                                        |                                             |

### All 203 submodels of GTR

Nore.--K is the number of substitution types. The named models are  $M_1, M_{15}, M_{40}, M_{125}, M_{166}, M_{186}$ , and  $M_{265}$ .

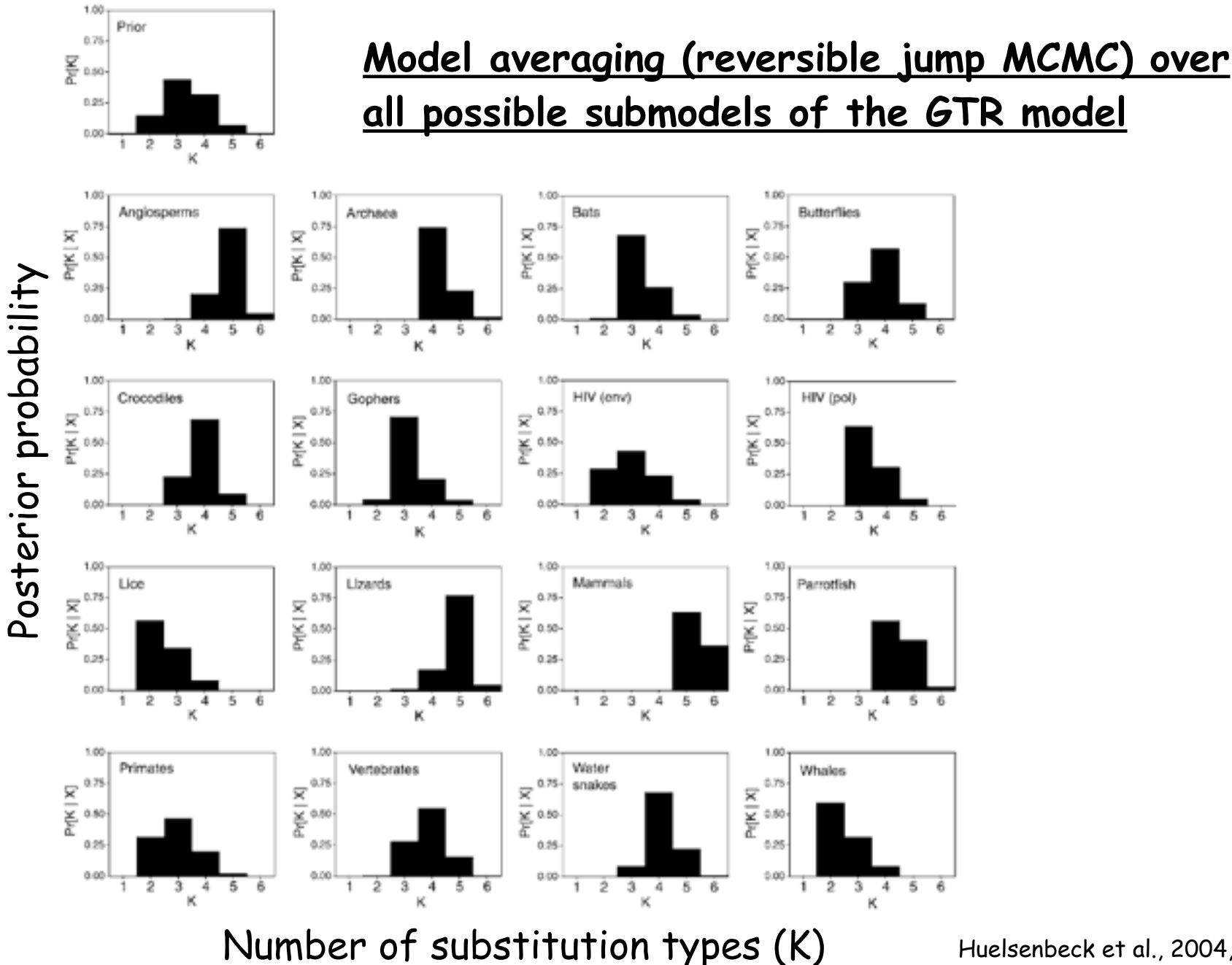

Huelsenbeck et al., 2004, MBE

### Fixed number of substitution types

lset nst=1 lset nst=2 lset nst=6

Integrate over 203 models

lset nst=mixed

#### 357 taxa, ~3 kb, atpB + rbcL

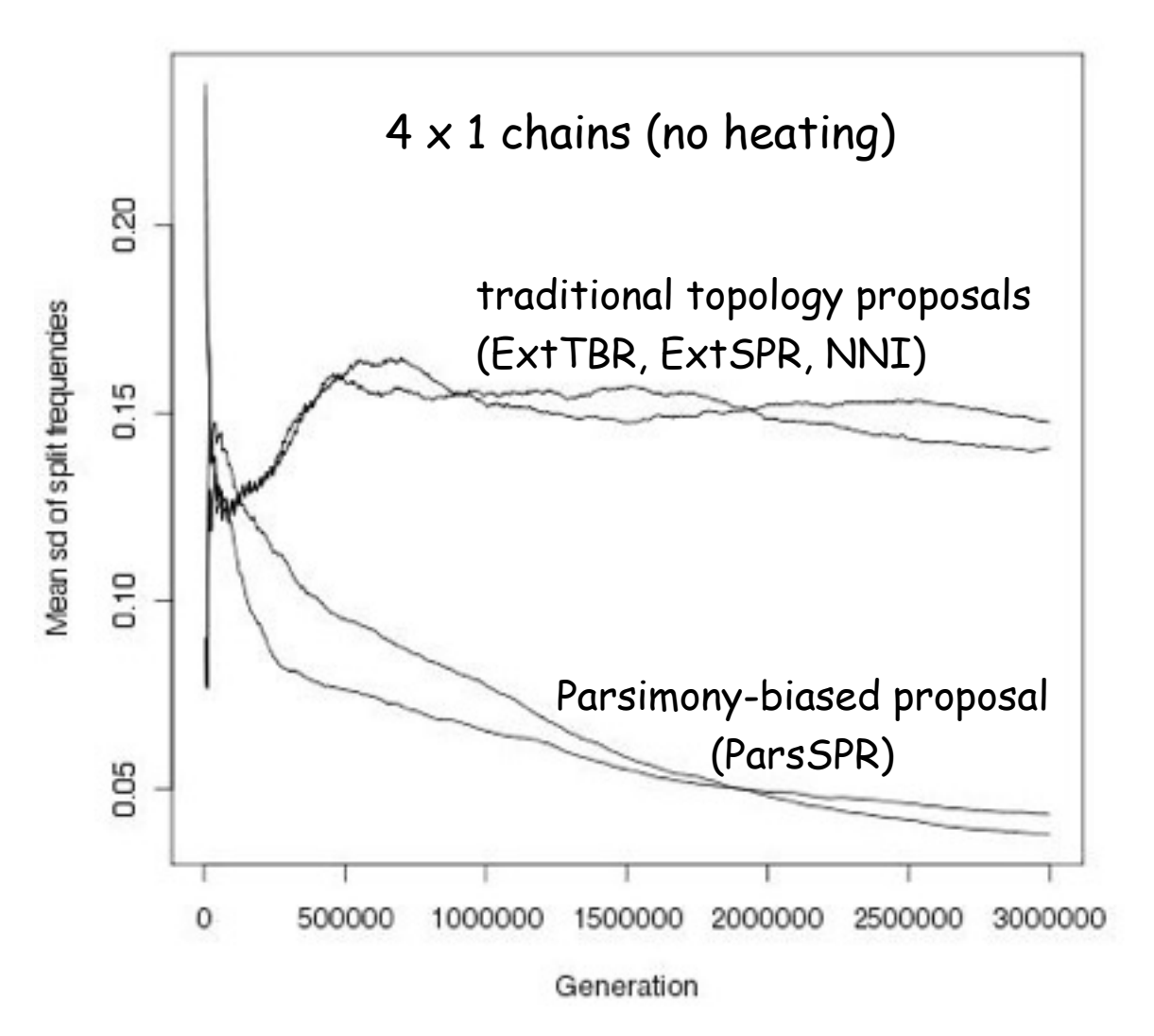

## Resources

- **MrBayes web site ([mrbayes.net\)](http://www.mrbayes.net/)**
- ! Online help in the program (type **help** or **help <command>**)
- ! MrBayes 3.2 manual with tutorials. The first two tutorials are strongly recommended for beginners: a simple analysis (primates.nex) and an analysis of partitioned data (cynmix.nex).
- ! Graphical summaries of the MrBayes 3.2 models in the manual (Appendix)
- **Books and Papers:** 
	- ! Nielsen (ed.) chapter: intro + complex partitioned analysis (kim.nex) (version 3.1)
	- ! Lemey et al (ed.) chapter: intro + tutorials (version 3.2)
	- **Annual Review of Entomology: Review of Bayesian phylogenetics**
	- **Phylogenetic Trees Made Easy**

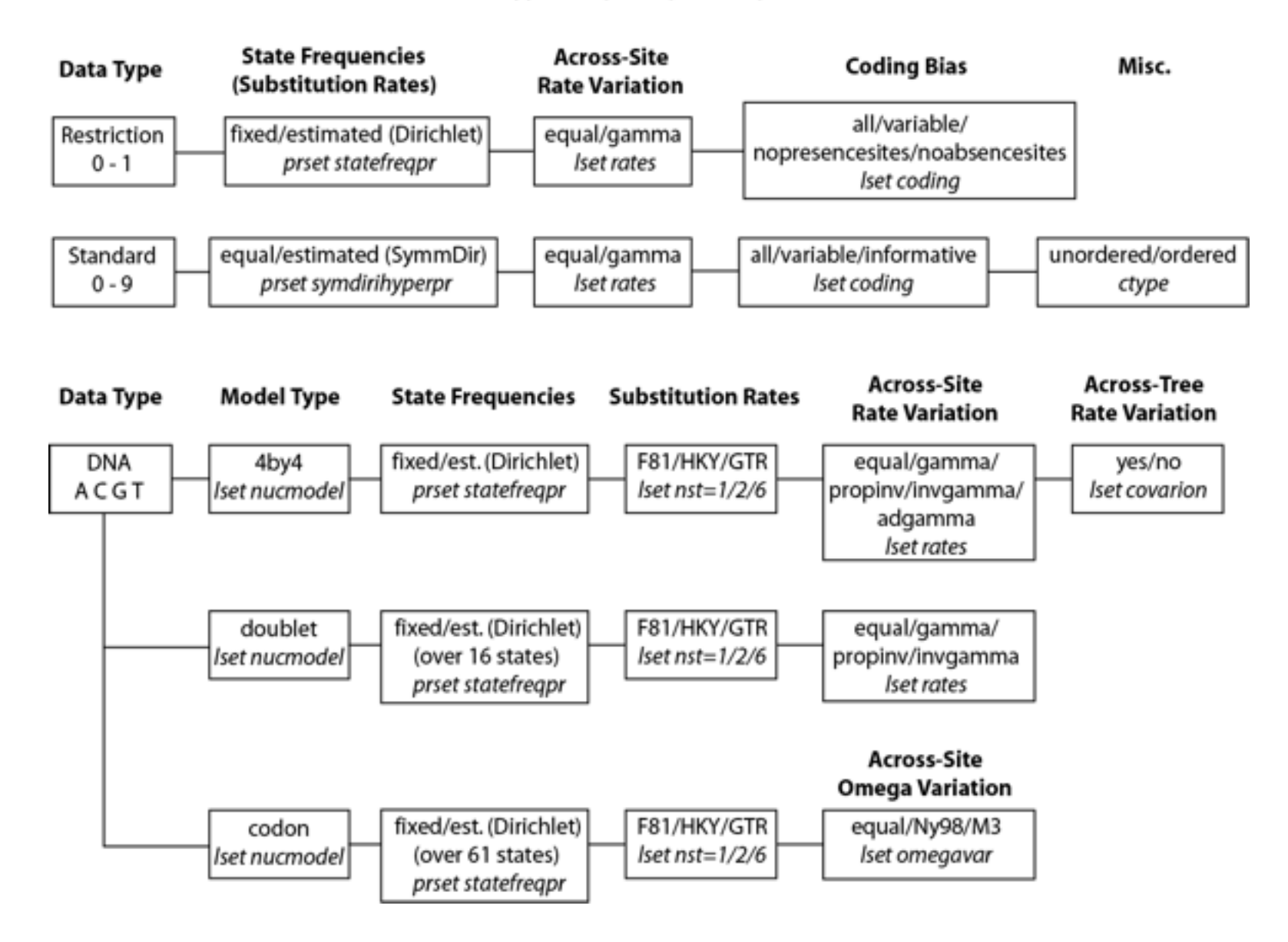

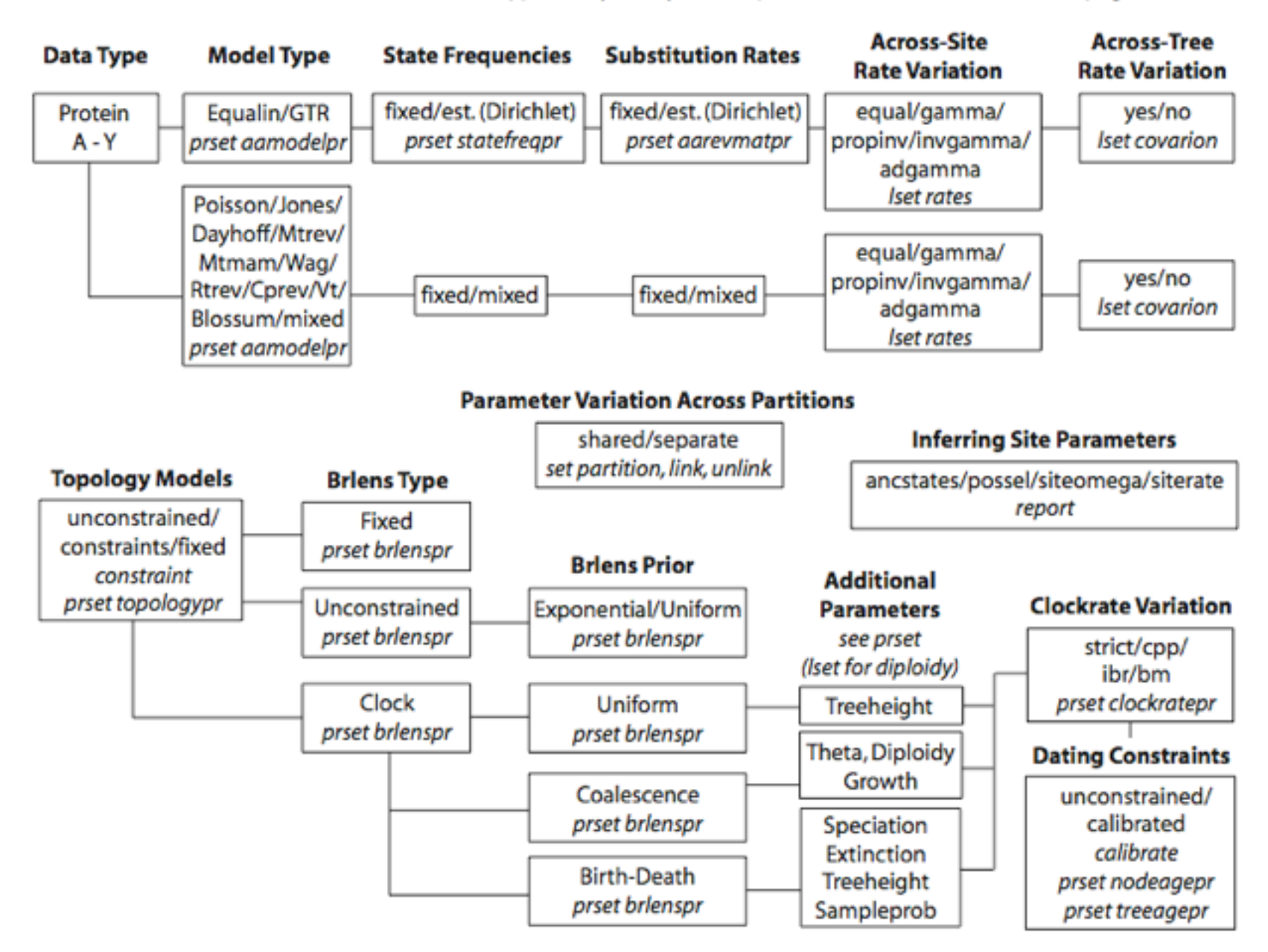

## Some Advice

- ! If you use ModelTest or MrModelTest: Do not fix parameters in MrBayes
- **Run at least 1,000,000 generations**
- ! Don't worry if average standard deviation of split frequencies (ASDSF) increases in the beginning of the run
- **Save time by running the analysis without heating, if it works**
- **Experiment with MPI, SSE and Beagle code to find the fastest** combination on your machine
- **If you have difficulties with convergence:** 
	- **Example 7** Change relative proposal probabilities or tuning parameters
	- ! If you use heated chains and there are few swaps between chains, try to lower the temperature coefficient
	- **Example 1** Increase the number of heated chains
	- **Run the analysis longer**
	- **Make the model more realistic**
	- **Start with randomly perturbed good trees**